- 13 ISBN 9787121052743
- 10 ISBN 7121052741

出版时间:2008-1

页数:334

版权说明:本站所提供下载的PDF图书仅提供预览和简介以及在线试读,请支持正版图书。

## www.tushu000.com

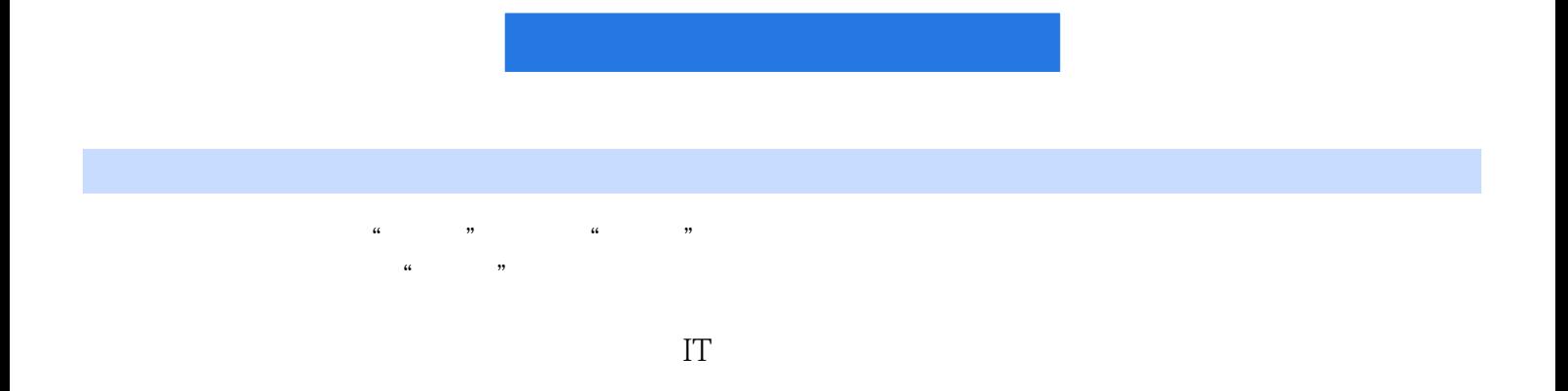

 $1$  $1.1$  $1.1.1$  $1.1.2$  $1.1.3$  $1.2$ 1.3  $1.31$  $1.32$ 1.33  $1.34$ 1.35  $1.4$ 1.4.1 FAT12 1.42 FAT16 1.43 FAT32 1.4.4 NTFS  $1.5$ 1.6  $1.7$  $1.8$  $2^{\circ}$  $2.1$  $2.1.1$  $2.1.2$  $21.3$  U  $22$  fdisk  $221$ 222 2.23 224 2.3 Sfdisk 231 232 233 SFdisk 2.4 PQ-Magic  $2.4.1$ 24.2 243 2.5 BootMagic  $2.5.1$  BootMagic<br> $2.5.2$  1 2.5.2 MS-DOS Windows 98<br>2.5.2 Windows Server 2003 25.3 3 Windows Server 2003 2.6 Ghost 26.1 Ghost 8.3 262 Windows  $27$ 

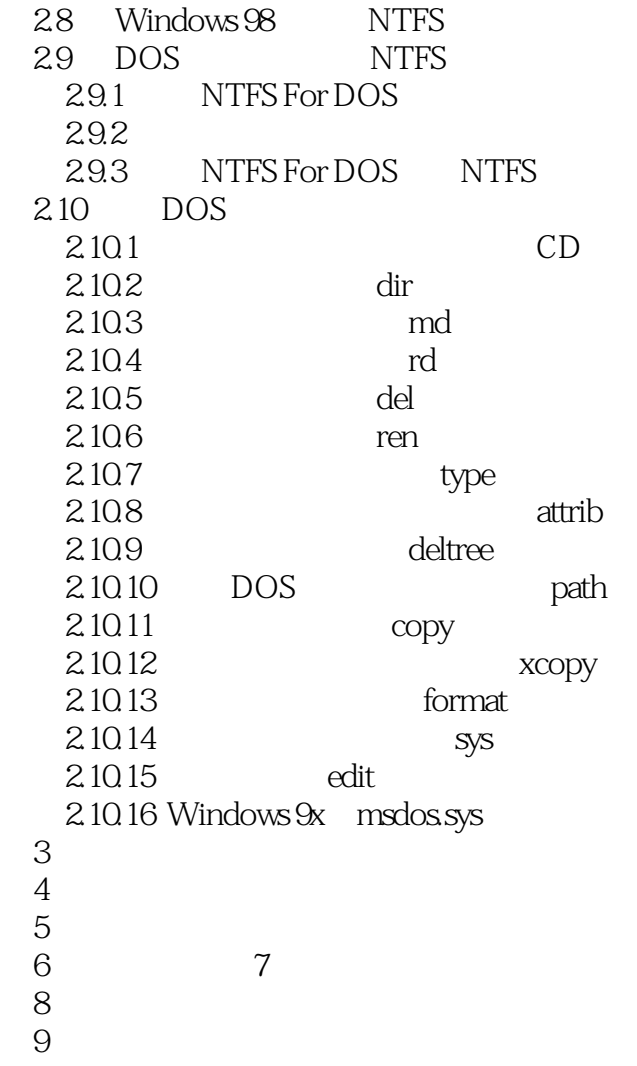

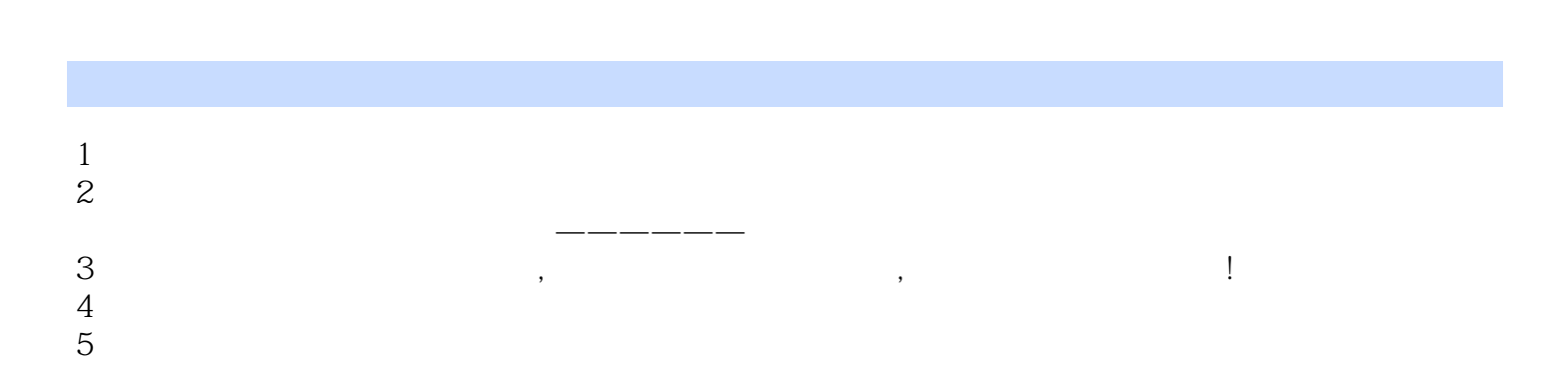

本站所提供下载的PDF图书仅提供预览和简介,请支持正版图书。

:www.tushu000.com